# **Mobile Extension**

**Ouick guide** How to use mobile extension at Uppsala University.

# **Calling**

#### **NOTE! All outgoing calls are presented with the switchboard number (018-471 xxxx).**

 $\mathcal{L}_\text{max}$  and  $\mathcal{L}_\text{max}$  and  $\mathcal{L}_\text{max}$  and  $\mathcal{L}_\text{max}$  and  $\mathcal{L}_\text{max}$ 

You call as usual from your mobile phone. You do not have to enter the line prefix (00) before the number to call externally. To reach an extension number, you enter only the extension number (4 digits)

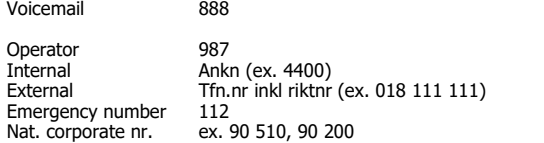

# **Mobile Extension (MEX) outside Sweden**

The Mobile Extension service only works in Sweden. Outside Sweden, the mobile phone functions as an "ordinary" mobile phone. Make sure to check the current prices in the country you will be visiting to avoid unpleasant surprises when you get home.  $\mathcal{L}_\text{max}$  and  $\mathcal{L}_\text{max}$  and  $\mathcal{L}_\text{max}$  and  $\mathcal{L}_\text{max}$  and  $\mathcal{L}_\text{max}$ 

 $\mathcal{L}_\text{max}$  and  $\mathcal{L}_\text{max}$  and  $\mathcal{L}_\text{max}$  and  $\mathcal{L}_\text{max}$  and  $\mathcal{L}_\text{max}$ 

#### **Storing phone numbers in the phone book**

- Internal numbers should be stored in internal format, e.g. 1234, to bring up the name of the person who is calling for internal calls (applies only if caller ID for internal calls is activated).
- For individuals who travel abroad the internal number should also be stored in international format, e.g. +46184711234.
- External numbers should always be stored in international format.  $\mathcal{L}_\text{max}$  and  $\mathcal{L}_\text{max}$  and  $\mathcal{L}_\text{max}$  and  $\mathcal{L}_\text{max}$  and  $\mathcal{L}_\text{max}$

#### **SMS - Text messaging**

SMS are sent to the reciver using the whole mobile number, e.g. 0701234567  $\mathcal{L}_\text{max}$  and  $\mathcal{L}_\text{max}$  and  $\mathcal{L}_\text{max}$  and  $\mathcal{L}_\text{max}$  and  $\mathcal{L}_\text{max}$ 

#### **Calling the switchboard**

To execute services in the switchboard, you first need to call the switchboard **965**.

Call switchboard **965** wait for dial tone, continue with desired switchboard function.

#### **Referral / Absence information:**

Call 965 tone  $*23*$  code # dial tone end call. Alt. Call 965 tone  $*23*$  $code * time/date # tone$  end call.

\_\_\_\_\_\_\_\_\_\_\_\_\_\_\_\_\_\_\_\_\_\_\_\_\_\_\_\_\_\_\_\_\_\_\_\_\_\_\_\_\_\_\_\_\_\_\_\_\_\_\_\_\_\_\_\_\_\_

The following reasons for referral i available:

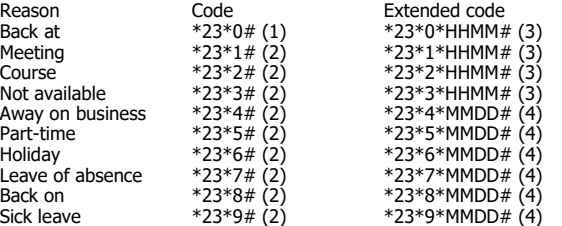

Cancel referral Call 965 tone #23# tone end call.

(1) Absence active 30 minutes from the time the service was requested (2) Absence active until 08:00 on the next working day (3) Absence active to a specific time on the same day or next working day

(4) Absence active to 08:00 in a specific month and on a specific day (5) Abcence active Until further notice HHMM=hours,minutesMMDD=month,day \_\_\_\_\_\_\_\_\_\_\_\_\_\_\_\_\_\_\_\_\_\_\_\_\_\_\_\_\_\_\_\_\_\_\_\_\_\_\_\_\_\_\_\_\_\_\_\_\_\_\_\_\_\_\_\_\_\_

**External forward**

You can forward your extension to an external number using the following code: Activate: Call 965 tone \*22# 00 desired number # tone end call Cancel: Call 965 tone #22# tone end call (Note: an external number must be preceeded by the prefix(00))  $\mathcal{L}_\text{max}$  and  $\mathcal{L}_\text{max}$  and  $\mathcal{L}_\text{max}$  and  $\mathcal{L}_\text{max}$  and  $\mathcal{L}_\text{max}$ 

### **Internal forward**

You can forward your extension to an internal extension using the following code: Activate: Call 965 tone \*21\* desired extension # tone end call Cancel: Call 965 tone #21# tone end call \_\_\_\_\_\_\_\_\_\_\_\_\_\_\_\_\_\_\_\_\_\_\_\_\_\_\_\_\_\_\_\_\_\_\_\_\_\_\_\_\_\_\_\_\_\_\_\_\_\_\_\_\_\_\_\_\_\_

# **Inquiry/Toggle**

During an ongoing call, you can park the call and make an inquire to another extension.

Press \* wait for dial tone desired number. Toggle between the calls using \*.

 $\mathcal{L}_\text{max}$  and  $\mathcal{L}_\text{max}$  and  $\mathcal{L}_\text{max}$  and  $\mathcal{L}_\text{max}$  and  $\mathcal{L}_\text{max}$ 

(Note: an external number must be preceeded by the prefix(00))

# **Group call**

During an ongoing call, you can bring in futher participants:

Press \* wait for dial tone desired number press 3. (Note: an external number must be preceeded by the prefix(00))

 $\mathcal{L}_\text{max}$  and  $\mathcal{L}_\text{max}$  and  $\mathcal{L}_\text{max}$  and  $\mathcal{L}_\text{max}$  and  $\mathcal{L}_\text{max}$ 

# **Transfering call**

During an ongoing call: Press<sup>\*</sup> wait for dial tone desired number end call (Note: an external number must be preceeded by the prefix(00))

# **Callback / Redial**

If you are calling an internal extension that is engaged, you can activate the callback function, which will automatically connect the call when the engaged extension concludes the first call.

 $\mathcal{L}_\text{max}$  and  $\mathcal{L}_\text{max}$  and  $\mathcal{L}_\text{max}$  and  $\mathcal{L}_\text{max}$  and  $\mathcal{L}_\text{max}$ 

 $\mathcal{L}_\text{max}$  and  $\mathcal{L}_\text{max}$  and  $\mathcal{L}_\text{max}$  and  $\mathcal{L}_\text{max}$  and  $\mathcal{L}_\text{max}$ 

 $\mathcal{L}_\text{max}$  and  $\mathcal{L}_\text{max}$  and  $\mathcal{L}_\text{max}$  and  $\mathcal{L}_\text{max}$  and  $\mathcal{L}_\text{max}$ 

If engaged: Press 5 end call.

**Call waiting** (if service activated)

Answer a second call (when a "call-waiting" alert is heard).

Press \*, toggle between calls press\*.